### **MODELO CURRÍCULAR INTERACTIVO DE INFORMÁTICA (MCII)**

### **Presentación para concursar en el VIII Premio Colombiano de Informática Educativa**

#### **Categoría: Producción de Recursos Educativos Digitales.**

Autor: FUNDACIÓN GABRIEL PIEDRAHITA URIBE directora@eduteka.org Carrera 100 No 16-20, Of. 307 Cali - Colombia

# **FUNDACIÓN GABRIEL PIEDRAHITA URIBE**

#### **Resumen**

 La Fundación Gabriel Piedrahita Uribe (FGPU) pone a consideración un recurso educativo gratuito compuesto por dos elementos digitales: una plantilla que ayuda a realizar la planeación general de la materia de informática para todos los grados de la institución en los que esta se enseña y una aplicación Web que permite generar en línea el Currículo (plan de área) de la asignatura para cada uno de los grados.

"*Las Tecnologías de Información y de Comunicación (TIC) se han convertido, en un periodo de tiempo muy corto, en uno de uno de los pilares básicos de la sociedad moderna. Muchos países consideran ahora que la comprensión y la competencia en los conceptos y habilidades básicas de las TIC constituyen parte fundamental de la educación, al lado de la lectura, la escritura y la aritmética."*

> **INFORMATION AND COMMUNICATION TECHNOLOGY IN EDUCATION A CURRICULUM FOR SCHOOLS AND PROGRAMME OF TEACHER DEVELOPMENT Division of Higher Education, UNESCO, 2002**

# **1. ANTECEDENTES**

La carencia de currículos de Informática y la necesidad de bases o modelos para que los docentes puedan elaborar el de sus propias instituciones, se evidencia con las 84.844 descargas, entre noviembre del 2003 y febrero del 2006, del "Currículo INSA de Informática"<sup>1</sup> ofrecido en el portal EDUTEKA (http://www.eduteka.org/curriculo2/CurriculoInteractivo.php). Además, los docentes del área escriben permanentemente a la Fundación Gabriel Piedrahita Uribe (FGPU) para solicitar ayuda con las dificultades que se les presentan al adaptar el currículo anteriormente citado a las necesidades específicas de sus instituciones. Entre las dificultades que frecuentemente comentan los usuarios del Currículo INSA tenemos: número insuficiente de computadores, pocas horas de informática, falta de acceso a Internet y carencia de presupuesto para licenciar el software necesario, entre otras.

La urgencia de "estandarizar los conocimientos en el área de informática, para que todas las instituciones del país hablemos el mismo lenguaje y nuestros alumnos tengan las mismas garantías para

l

http://www.eduteka.org/curriculo2/CurriculoInteractivo.php - Página 1

<sup>&</sup>lt;sup>1</sup> Currículo de Informática para grados 3° a 11° desarrollado por la Fundación Gabriel Piedrahita Uribe para el Instituto nuestra Señora de la Asunción (INSA). Los propósitos básicos de esta propuesta curricular consisten en ofrecer lineamientos educativos para la adquisición de conocimientos y habilidades (competencias) en el uso de las TIC, así como mejorar el aprendizaje y la comprensión de otras materias por medio de la creación de ambientes enriquecidos por la Tecnología. http://www.eduteka.org/CurriculoINSA.php3

aprender todo lo necesario en cuanto a tecnología se refiere", como lo manifiesta Carlos Ernesto Rozo, docente del colegio Santa Lucía de Floridablanca, Santander, es otra necesidad muy sentida de los docentes del área (ver el Anexo 1). Las razones anteriores, unidas a las preocupaciones expresadas por Universidades respecto al bajo nivel de competencia en TIC con el que ingresan los estudiantes al primer semestre, llevaron a la FGPU a plantear la construcción de un Modelo Curricular suficientemente flexible que pudieran usar las instituciones educativas, sin importar las particularidades de cada una de ellas.

Conocedores de que la Universidad Icesi compartía la misma preocupación y deseosos de responder de manera profesional y efectiva las inquietudes anteriores, se la contactó y se acordó con ella convocar varios Colegios de la ciudad de Cali, para conformar una "comunidad de práctica" capaz de formular un "Modelo Curricular" suficientemente sólido y flexible que atendiera las particularidades de las instituciones y que se basara en los objetivos de aprendizaje que todos los estudiantes deben alcanzar, antes de graduarse, en las herramientas informáticas fundamentales. La tarea anterior se acometió mediante reuniones quincenales con profesores de informática de 13 instituciones educativas, oficiales y privadas<sup>2</sup>, llevadas a cabo en la Universidad Icesi entre Agosto 20 de 2004 y Julio 13 de 2005. Producto de este trabajo son los documentos del "Modelo Curricular de Informática", los cuales se hicieron públicos, de manera gratuita, a través de EDUTEKA (http://www.eduteka.org/curriculo2/Descargas.php).

Entre las actividades<sup>3</sup> que se llevaron a cabo para elaborar los documentos que conforman el "Modelo Curricular de Informática", cabe destacar la discusión para definir las herramientas informáticas fundamentales en las que todo estudiante debe adquirir competencia antes de terminar el grado 11. En esta definición se incluyeron, además de las herramientas básica, Competencia para el Manejo de Información (CMI), Aprendizaje Visual (mapas conceptuales, líneas de tiempo, etc) y Elementos Multimedia. Por otra parte, se excluyeron de las herramientas fundamentales, la programación de computadores, el diseño de páginas Web y el mantenimiento de equipos de computo, las cuales se ubicaron en la categoría de énfasis.

Posteriormente, cuando se trató de adaptar los documentos del "Modelo Curricular" a las características propias de otros dos colegios en los cuales la FGPU realiza intervenciones [Liceo La Amistad y Colegio "Miraflores" de la Caja de Compensación Familiar del Valle del Cauca (Comfandi)] se evidenció la necesidad de desarrollar un programa que facilitara esta labor. La aplicación Web resultante, que en lo sucesivo se llamará "Modelo Curricular Interactivo de Informática" (MCII), hace posible que los profesores de esta área puedan utilizar interactivamente los documentos del "Modelo Curricular" para generar, en línea, el Currículo de Informática (plan de área) para cada grado escolar en el que imparten esta asignatura. Este recurso interactivo (MCII), puesto a disposición de los docentes de informática desde septiembre de 2005, es el que la FGPU pone a consideración para concursar en la categoría "Recursos Educativos Digitales" del VIII Premio Colombiano de Informática Educativa.

# **2. MODELO CURRICULAR INTERACTIVO DE INFORMÁTICA (MCII)**

El MCII está compuesto por dos elementos desarrollados por la Fundación Gabriel Piedrahita<br>(FGPU): una plantilla de planeación y una aplicación Web Uribe (FGPU): una plantilla de planeación y una aplicación Web (http://www.eduteka.org/curriculo2/CurriculoInteractivo.php). Estos componentes permiten cumplir dos objetivos importantes: por una parte, realizar la planeación general de la materia de informática para todos los grados de la institución en los que esta se enseña, y por la otra, generar en línea el Currículo (plan de área) de la asignatura para cada uno de los grados.

l

<sup>&</sup>lt;sup>2</sup> En la elaboración de los documentos que conforman el Modelo Curricular para el área de informática participaron los siguientes colegios, oficiales y privados, de la ciudad de Cali, Colombia: Colegio Jefferson, IE Comercial Ciudad de Cali, Colegio Americano de Cali, IE Celmira Bueno de Orejuela, Colegio Diana Oese, Colegio Hebreo, Colegio Gimnasio La Colina, Colegio Alemán Cali, Colegio El Divino Niño, IE Comercial Santa Cecilia, Colegio Encuentros, Colegio Nuestra Señora de Chiquinquirá, Colegio Bennett. http://www.eduteka.org/curriculo2/Creditos.php

<sup>&</sup>lt;sup>3</sup> Se pueden consultar la actas de las reuniones realizadas (PDF / 397KB / 119 Páginas) y los mensajes en la lista de discusión (PDF / 169KB / 95 Páginas). http://www.eduteka.org/curriculo2/Creditos.php

El diseño gráfico interactivo del MCII, apoyado con documentos como un ejemplo de planeación (http://www.eduteka.org/curriculo2/EjemploInstitucion.php) y otro de utilización (http://www.eduteka.org/curriculo2/EjemploGrado.php); así como respuestas a preguntas frecuentes (http://www.eduteka.org/curriculo2 /Preguntas.php), permiten que este recurso lo puedan utilizar los docentes en forma intuitiva y autónoma. Adicionalmente, cada paso del MCII tiene una ayuda en línea que el usuario puede consultar a medida que elabora los currículos.

# **2.1 Plantilla de Planeación**

La Plantilla (CurriculoPlaneadorInstitucion.xls), en opinión de José Luis Arrauth, profesor del colegio San Pancracio de Barranquilla, "facilita la programación de las herramientas informáticas que se van a enseñar en cada grado". Esta permite elaborar fácilmente un currículo con la secuencia ideal para el aprendizaje de las herramientas (currículo ideal)<sup>4</sup>. Pero para poder desarrollar ese currículo "ideal" muchas instituciones deben realizar inicialmente y durante varios años consecutivos, currículos de transición que les permitan, poco a poco alcanzar una estabilidad. La plantilla facilita plantear con facilidad esos currículos de transición debido a que es un documento de Hoja de Cálculo, programa este al alcance de cualquier docente de informática.

Esta planeación también permite ajustar lo que se va a enseñar a las características propias de la institución (número de computadores, número de estudiantes por grupo, número de horas semanales de informática y grados en los que se estudia esta materia).

A continuación se explica cada una de las partes que componen la plantilla de planeación general de la institución<sup>5</sup>, usando el ejemplo de las figuras No 1 y No 2:

[A] Lista de las herramientas informáticas consideradas como fundamentales en la construcción del "Modelo Curricular". Algunas de ellas tienen, en su aprendizaje, diferentes niveles de profundidad (básico, medio y avanzado).

[B] Los docentes que participaron en la construcción del "Modelo Curricular" llegaron a un acuerdo para estimar un número de períodos de clase (de 55 minutos c/u) necesarios para impartir la instrucción y realizar los ejercicios y prácticas imprescindibles para que el estudiante pueda alcanzar, de manera competente, cada objetivo específico.

[C] Número de períodos de clase que la institución está dispuesta a destinar para enseñar las herramientas informáticas seleccionadas [A]. De acuerdo a los criterios particulares del docente y de la institución, aquí se puede especificar un número de períodos mayor, igual o menor al de períodos estimados [B]. Esto permite ajustar la cantidad de temas a cubrir en un año lectivo con el número de horas semanales asignadas a Informática.

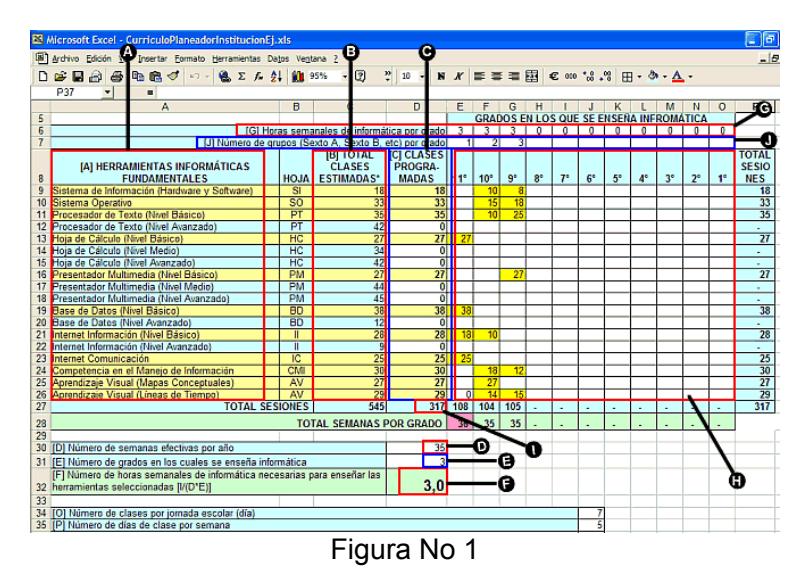

<sup>&</sup>lt;sup>4</sup> Ver un ejemplo de planeación del área de Informática de una Institución http://www.eduteka.org/curriculo2/EjemploInstitucion.php

l

http://www.eduteka.org/curriculo2/CurriculoInteractivo.php - Página 3

<sup>5</sup> Se puede descargar un archivo con el ejemplo de planeación de una Institución Educativa Hipotética:

http://www.eduteka.org/curriculo2/CurriculoPlaneadorInstitucionEj.xls

### Ejemplo de Planeación General de una Institución Hipotética

[D] Número de semanas de instrucción que se deben planear en un año lectivo. Para determinar esta cifra, el docente de informática debe tener en cuenta tanto los días festivos, como las actividades extracurriculares y las capacitaciones de docentes que la institución programe durante el año.

[E] Número de grados en los cuales se enseña informática en la institución. Se deben contabilizar los grados (sexto, séptimo, octavo, etc) en los cuales se enseña informática; no la cantidad de grupos (sexto A, B, C, etc) que tenga cada grado [J].

[F] Cálculo del número mínimo de horas de informática semanales, por grado, necesarias para que el estudiante pueda aprender competentemente las herramientas informáticas seleccionadas. Este cálculo resulta de dividir la sumatoria del número de períodos de clase necesarios para enseñar las herramientas informáticas seleccionadas [I] entre el producto del número de semanas por año lectivo [D] por el número de años en los cuales se enseña informática [E] (I/(D\*E)).

[G] Número de horas semanales de informática asignadas a cada grado escolar.

[H] Número de períodos de clase destinados en cada grado a enseñar las herramientas informáticas seleccionadas. Para cada grado, se divide la sumatoria de períodos de clase asignados a las herramientas, entre el número de horas semanales de informática asignadas [G] con el fin de obtener la cantidad de semanas necesarias para cubrir las herramientas que se desean incluir en el currículo. Se debe tener cuidado de no superar en cada grado el número máximo de semanas efectivas en un año lectivo [D].

[I] Sumatoria del número de períodos de clase que la institución está dispuesta a destinar para enseñar las herramientas informáticas seleccionadas [C]. Esta cifra permite calcular el número mínimo de horas semanales, por grado, que la institución debe asignar al área de informática [F].

[J] Número de grupos o cursos (octavo A, octavo B, octavo C, etc) abiertos en cada grado escolar (octavo, noveno, décimo, etc).

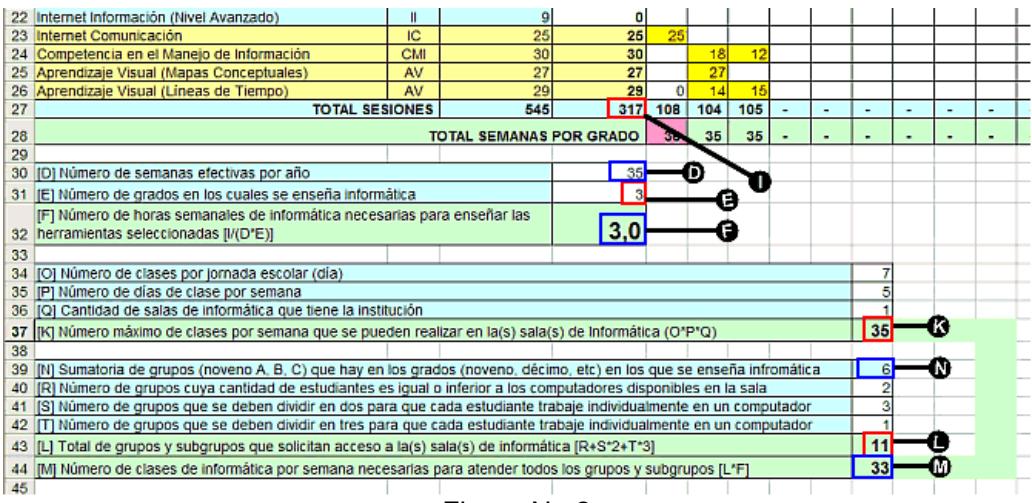

### Figura No 2

Continuación del Ejemplo de Planeación General de una Institución Hipotética

[K] Número máximo de clases de informática semanales que se pueden realizar en la(s) sala(s) de informática de la institución. Resulta de la multiplicación del número de clases de la jornada escolar, por la cantidad de días por semana en que la sala de informática está disponible, por el número de salas con las que cuenta la institución.

[L] Número total de grupos y de subgrupos que solicitan acceder a la(s) salas(s) de informática. Los subgrupos resultan de dividir los grupos muy numerosos para dar la posibilidad a cada estudiante de trabajar en un computador, en forma individual.

[M] Número total de clases por semana que se deben atender en la(s) sala(s) de informática de la institución. Resulta de multiplicar el número de grupos y subgrupos [L] por el número mínimo de horas de informática semanales, por grado, necesarias para que los estudiantes puedan aprender competentemente las herramientas informáticas seleccionadas [F].

[N] Sumatoria de los grupos (noveno A, B; décimo A, B, C, etc) [J] que hay en los diferentes grados (noveno, décimo, etc) en los que se enseña informática [G].

### **2.2 Aplicación Web (MCII)**

Después de realizar la planeación general de todos los grados escolares de la Institución Educativa (IE) en los cuales van a enseñar informática, los docentes pueden utilizar la aplicación Web "MCII" para generar en línea el currículo de informática para cada uno de los grados planeados (con objetivos generales, objetivos específicos, contenidos, indicadores de logro, actividades para enseñar informática,  $l$ ineamientos de integración y lecturas recomendadas) $6$ .

Como todos los docentes necesariamente deben elaborar un plan de su área y esta es una labor dispendiosa y demorada, este recurso ahorra tiempo valioso a los de informática quienes lo podrán construir muy rápida y fácilmente. El MCII también ayuda a establecer los contenidos pertinentes y posibles de enseñar dentro de las condiciones específicas de la IE, evitando currículos extensos, imposibles de cumplir en la práctica y que pretenden enseñar todo tipo de herramientas sin profundidad alguna.

El MCII facilita programar la enseñanza de las herramientas informáticas fundamentales en cada grado; seleccionar los objetivos específicos que los estudiantes deben alcanzar en cada una de ellas; y controlar el número de períodos de clase necesarios para alcanzar los objetivos seleccionados, sin superar el número máximo de semanas efectivas de clase con las que se cuenta durante el año escolar. Todo lo anterior, atendiendo las características propias de cada IE que inciden en la enseñanza de esa asignatura (número de computadores, número de estudiantes por grupo, número de horas semanales de informática y grados en los que se estudia esta materia, etc).

Los objetivos específicos de cada herramienta están secuenciados de lo fundamental (lo que no puede faltar) a lo deseable (lo que sería conveniente que los estudiantes aprendieran). Esto facilita la priorización de objetivos en las IE que no cuentan con la infraestructura y el tiempo necesarios para llevar a cabo un programa curricular de informática extenso y completo.

El primer paso para utilizar el MCII consiste en registrarse. El registro cumple dos funciones. Por una parte, es la única forma de asegurar la independencia de los datos que cada docente, de manera individual, almacena en el servidor de EDUTEKA. Y por la otra, permite a la FGPU establecer una comunicación más directa con los usuarios registrados. La FGPU garantiza la permanencia de los currículos creados o en proceso de creación por un período de al menos 6 meses, contados a partir de la fecha de iniciación del proceso de creación de cada currículo.

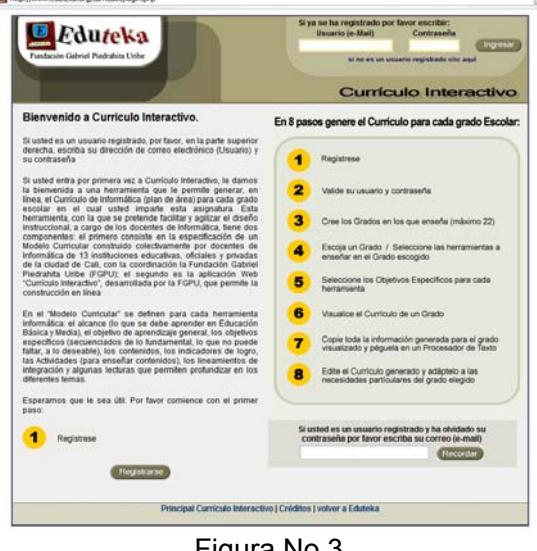

Figura No 3 Pantalla principal del MCII

 $\overline{a}$ 

<sup>6</sup> Ver un ejemplo de la utilización del Modelo Curricular Interactivo de Informática" (MCII) http://www.eduteka.org/curriculo2/EjemploGrado.php

Cuando se ingresa a la aplicación se deben crear los grados para los cuales se tiene una planeación general. El Modelo supone que cada estudiante, de manera individual, trabaja toda la clase con un computador por ser ésta una condición necesaria para dominar la utilización de las diferentes herramientas informáticas y lograr verdadera competencia. Para atender esta característica, se incluye la variable "Número de Estudiantes por computador en este grado escolar" cuyo valor incide directamente en el número de semanas necesarias para enseñar lo que se propone. Por ejemplo, si son dos estudiantes por computador, se debe duplicar el número de horas semanales de informática para poder alcanzar competentemente los objetivos seleccionados o reducir a la mitad los objetivos que se pretende que los estudiantes alcancen. Solo así se podrá lograr que cada estudiante trabaje de manera individual en un computador.

Posteriormente se seleccionan las herramientas informáticas a enseñar en uno de los grados creados, por ejemplo Sistema Operativo y Procesador de Texto. A continuación, y para cada una de las herramientas seleccionadas, se escogen los objetivos específicos que se desea que los estudiantes logren. Estos objetivos son los que están definidos en los documentos del "Modelo Curricular" descrito en la sección Antecedentes. El MCII le presenta al docente, para cada herramienta informática, una serie de objetivos específicos (temas) que puede seleccionar o deseleccionar (ver la figura No 4). Además, puede especificar, para los objetivos seleccionados, los períodos de clase que él determine que empleará para cubrir el tema, distribuidos en "Fundamentos", "Actividades", "Proyectos" y "Otros".

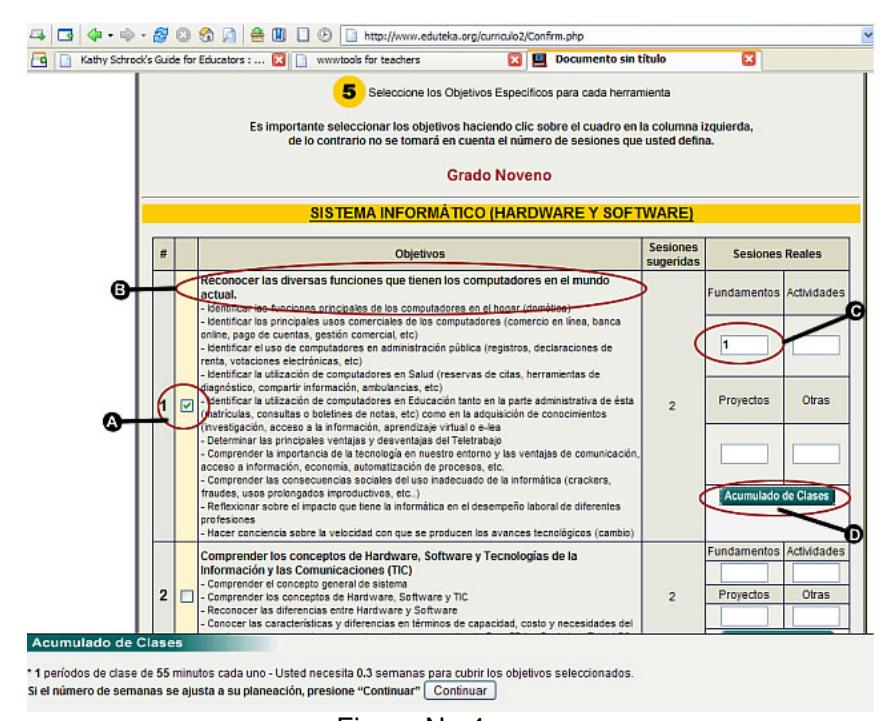

Figura No 4 Selección de objetivos específicos para cada herramienta

En cualquier momento de la construcción curricular se puede ver el número de periodos de clase acumulados y de semanas necesarios para cubrir los objetivos seleccionados. Se debe tener cuidado para no superar la cantidad máxima de semanas efectivas en un año lectivo. Cuando se termina de seleccionar los objetivos de aprendizaje (temas) que se pueden cubrir en año lectivo teniendo en cuenta las condiciones particulares de la IE, se hace clic en "Continuar" y se finaliza así la creación del currículo para el grado seleccionado. En este momento, la aplicación Web almacena automática y estructuradamente objetivos generales, objetivos específicos, contenidos, indicadores de logro, actividades para enseñar informática, lineamientos de integración y lecturas recomendadas. Toda esta información la toma la aplicación, como se ha dicho antes, de los documentos del "Modelo Curricular" descrito en la sección Antecedentes, codificada y almacenada en una base de datos.

Cuando se concluye la creación de un currículo, este queda almacenado en EDUTEKA. Hay dos formatos para visualizar los currículos; cuando se tiene desplegado en el navegador el currículo de un grado, se selecciona y copia todo el texto y se pega en un procesador de texto en el cual se edita (eliminar, cambiar o agregar elementos), a fin de adaptarlo a las necesidades particulares que el docente determine.

# **2.3 Características Técnicas del MCII**

 Desde las primeras etapas de desarrollo de este recurso, la FGPU se preocupó porque fuera una herramienta que aportara "significativamente al desarrollo de [competencias en] las TIC, de forma tal que contribuya a la formación integral y moderna de nuestros estudiantes", como lo manifestó más tarde (Ene-23-2006), en el registro, el profesor Orlando Ariza desde Mocoa, Putumayo (ver Anexo 1). Además, hubo una permanente preocupación por que fuera una herramienta innovadora que llenara un vacío (no tenemos conocimiento de otro recurso gratuito que permita hacer lo que hace el MCII).

 El MCII se construyó con herramientas de software libre como MySQL y php. Los contenidos de cada una de las herramientas informáticas (definición, alcance, objetivos, contenidos, logros, etc) se basan en documentos de acceso libre y gratuito, elaborados colectivamente por docentes de informática de 13 instituciones educativas de Cali, en una experiencia liderada por la FGPU.

#### **2.4 Avance e Impacto del MCII**

Desde septiembre de 2005 y hasta la fecha, 826 docentes iberoamericanos han elaborado el currículo de al menos un grado escolar y el número de consultas a las páginas Web que conforman el recurso es de 409.124 (páginas vistas). Vale la pena hacer énfasis en que este recurso ha sido utilizado tanto por docentes de educación básica y media, como por capacitadores de maestros y funcionarios de organizaciones sociales para elaborar programas de instrucción que buscan desarrollar competencias informáticas en ámbitos muy diversos.

En un documento aparte, anexamos las certificaciones de tres de las instituciones con las cuales tenemos contacto directo y que han implementado el MCII (http://www.eduteka.org/curriculo2/CurriculoCertificaciones.pdf). Además, incluimos copia de los correos electrónicos de algunos docentes a los que escribimos solicitándoles que certificaran la implementación del MCII en sus instituciones.

# **3. INGRESO AL MCII**

La dirección (URL) para ingresar al MCII es: http://www.eduteka.org/curriculo2/login.php. Con el fin de que los jurados puedan evaluar el MCII, se crearon los siguientes nombres de usuario y contraseñas de acceso para tres jurados:

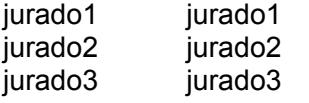

#### **4. ANEXO 1**

Presentamos algunos de los testimonios más expresivos provenientes de docentes que se registraron para utilizar la aplicación Web MCII; desde septiembre de 2005, cuando se puso a disposición de los docentes y coordinadores de informática:

*Teresita Herrera; <tereherre@gmail.com> - Quibdo; Instituto Integrado Carrasquilla Industrial.* 

Ya estoy trabajando en un currículo interactivo para los grados que no corresponden a la media técnica en Informática. Quiero generar uno distinto para la Media Técnica en Informática. Gracias.

*Carmen Tulia Ángel; <cartuangar@yahoo.es> - Ibagué; IE Darío Escandía Olaya.* 

Los felicito por este trabajo que tanto nos sirve a los docentes que dictamos ésta área. De verdad a mi me ha servido muchísimo para elaborar mi Plan de área. Que el señor los bendiga. Muchas gracias.

*Orlando Ariza Vesga; <orlandoarizavesga@yahoo.com.mx> - Mocoa; IE Santa María Goretti.* 

Una vez leí sobre esta herramienta me interesó conocer su funcionamiento. Realmente ustedes son los primeros en aportar significativamente al desarrollo de las TIC, de forma tal que contribuya a la formación integral y moderna de nuestros estudiantes. Gracias.

#### *Jose Luis Arrauth; <jose\_arrauth@tutopia.com> - Barranquilla; Colegio Parroquial San Pancracio.*

Estoy muy contento con encontrar esta hermosa información. Esta aplicación facilita la programación de las herramientas informáticas que se van a enseñar en cada grado.

#### *Carlos Ernesto Rozo; <carlos\_\_rozo@hotmail.com> - Floridablanca; Colegio Santa Lucía.*

Es necesario estandarizar los conocimientos en el área de informática, para que todas las instituciones del país hablemos el mismo lenguaje y nuestros alumnos tengan las mismas garantías para aprender todo lo necesario en cuanto a tecnología se refiere. Esta pagina WEB nos esta dando las herramientas con las que personalmente no contaba, para transmitir mis conocimientos al alumnado. De antemano muchas gracias y muchas felicitaciones por este esfuerzo que están realizando.

#### *Irene Sánchez Alzate; <irenesanchezalzate@hotmail.com> - Rionegro; IE Josefina Muñoz González.*

Los felicito por esta página maravillosa, con ayuda de ésta estoy construyendo el plan de área para mi institución, soy educadora de informática en los grados décimo y once. Mi inquietud es como hacer productivo el tiempo de la mitad de los estudiantes que se quedan en el salón, mientras la otra mitad está en práctica en el aula de informática. Por su respuesta oportuna, mil gracias.

# *Magnolia Jaramillo Betancur; <magjabe@msn.com> - Neira – Caldas; Colegio Nuestra Señora del Rosario.*

Analizando el currículo propuesto por la Fundación es el que más se adapta a las exigencias de la ley de educación y a la formación para el mercado laboral de los estudiantes. Felicitaciones.

*Marley Irene Cruz Chávez; <leymar0306@yahoo.es> - Yopal; Centro Social la Presentación.*  Me parece de gran ayuda poder contar con herramientas que faciliten la elaboración del Plan de Estudio en el área de Informática.

#### *Liliana Alzate; <blalial04@hotmail.com> - Manizales; Colegio oficial Cristo Rey de Belalcázar.*

En el colegio hemos trabajado con el currículo anterior de INSA ahora me encuentro con este remodelado y creo que va a ser mejor ya que si el otro es bueno este se ve buenísimo.